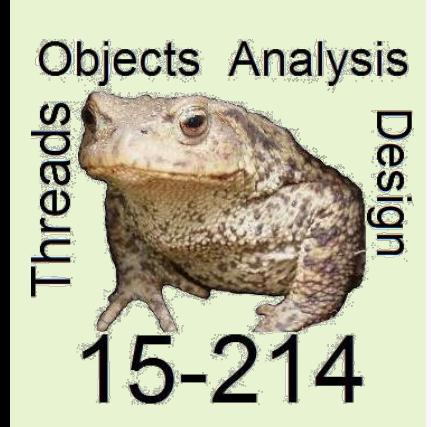

*toad 15-214* 

Fall 2013

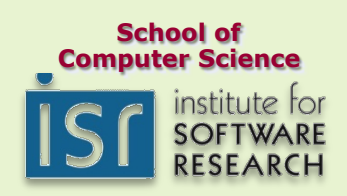

Principles of Software Construction: Objects, Design and Concurrency

Mutability and Java Potpourri

Jonathan Aldrich **Charlie Garrod** 

**© 2012-13 C Garrod, J Aldrich, and W Scherlis** 

### **Administrivia**

- Charlie's office hours moved to Sunday this week only:
	- § Sunday 12:00 to 2:00 p.m., Wean 5101

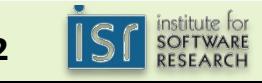

## Key concepts from Tuesday

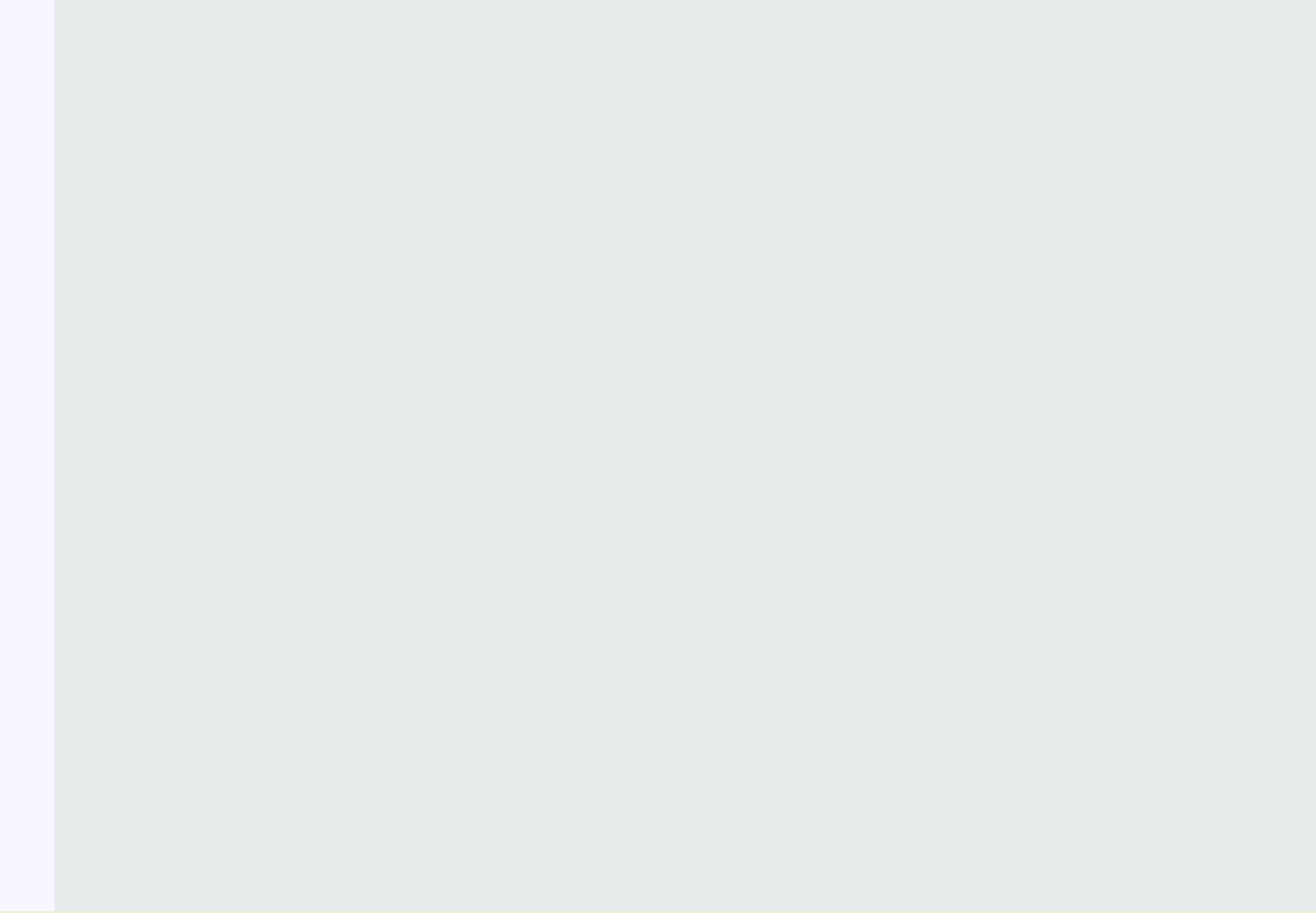

**15-214 Garrod 3** 

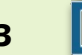

# Key concepts from Tuesday

- java.lang.Object behavioral contracts
	- § Challenges of inheritance
- Java Exceptions

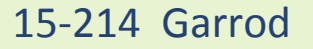

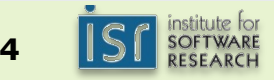

# Key concepts for today

- Mutability
- Java potpourri
	- The static keyword
	- § Inner classes
	- § Scope and variable shadowing
	- § Java Generics

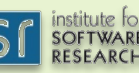

### One possible String implementation

```
public class String {
    private char value[];
				…	
    public void concat(String s) {
        char newValue[] = new char[value.length + s.value.length];
        for (int i = 0; i < value.length; ++i) {
            newValue[i] = value[i];								}	
        for (int i = 0; i < s.value.length; ++i) {
            newValue[value.length + i] = s.value[i];								}	
        value = newValue;
				}	
    public void replace(char old, char new) {
        for (int i = 0; i < value.length; ++i) {
            if (value[i] == old) {
                value[i] = new;												}	
								}	
    				}	
}
```
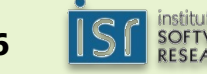

### Another possible String implementation

```
15-214 Garrod 7
        public class String {
            private final char value[];
         				…	
            public String concat(String s) {
                char newValue[] = new char[value.length + s.value.length];
                for (int i = 0; i < value.length; ++i) {
                    newValue[i] = value[i];								}	
                for (int i = 0; i < s.value.length; ++i) {
                    newValue[value.length + i] = s.value[i];								}	
                return new String(newValue);
         				}	
            public String replace(char old, char new) {
                char newValue[] = new char[value.length];for (int i = 0; i \lt value.length; ++i) {
                    newValue[i] = value[i];if (value[i] == old) {
                       newValue[i] = new;												}		
         								}	
                return new String(newValue);
         				}
```
# Mutability and immutability

- Data is *mutable* if it can change over time. Otherwise it is *immutable*.
	- § Variables declared as final are enforced to be immutable
		- …but data they reference can still be mutable

```
final List<Integer> vals = new ArrayList<Integer>();
```
vals.add(42);  $\frac{1}{2}$  OK even though it changes the list

```
// Not OK because it changes vals:
vals = new ArrayList<Integer>();
```
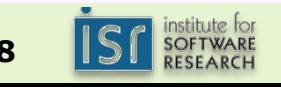

### Advantages: Mutability vs. Immutability

**15-214 Garrod 9** 

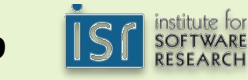

#### Immutable advice

#### • Make your classes and fields immutable if possible

- Make all data private and final
- § Guarantee exclusive access to your data
	- Defensively copy your data
	- Don't leak your data
- § Don't provide public mutator methods
- Make your classes final

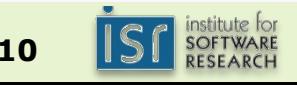

# Key concepts for today

- Mutability
- Java potpourri
	- The static keyword
	- § Inner classes
	- § Scope and variable shadowing
	- § Java Generics

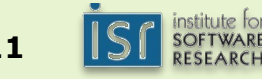

### Static data and methods

- A property is *static* if it is associated with the class (as opposed to being associated with an instance of the class)
	- § A.k.a. *class* fields and methods
- Examples
	- § A simple Counter example
	- The main method why is this static?
	- The java.lang.String valueOf methods

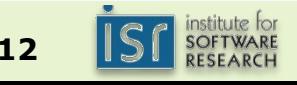

#### Inner classes in Java

- Classes can be defined inside other classes, or even inside class methods
	- § e.g., A LinkedList.Node class accessible only from within a LinkedList class:

```
 public class LinkedList {
        private static class Node {
          public int val;
          public Node next;
          public Node(int v, Node n) {
           val = v;
           next = n; }
 }
        Node head;
        // …
 }
```
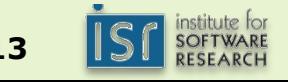

## Variable shadowing in Java

• Variable shadowing: when a name within some program inner scope matches a name in some outer scope

```
§ e.g., public class Dog {
           String name;
           public Dog (String name) {
           this.name = name; }
 }
```
- Java has class variables, instance variables, and local variables
	- § Local variables may shadow instance or class variables
	- § A subclass's variables may shadow superclass variables

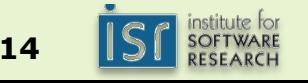

#### Inner scopes in Java

#### • Curly braces define a new scope

```
§ e.g., public void printAsInt(String s) {
         try {
          Integer x = Integer.valueOf(s);} catch (NumberFormatException e) {
           // we ignore the exception
         }
        System.out.println(x); // x is undefined
       \} ) in this scope
```
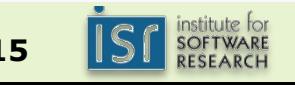

### Recall the Java Collection API (excerpt)

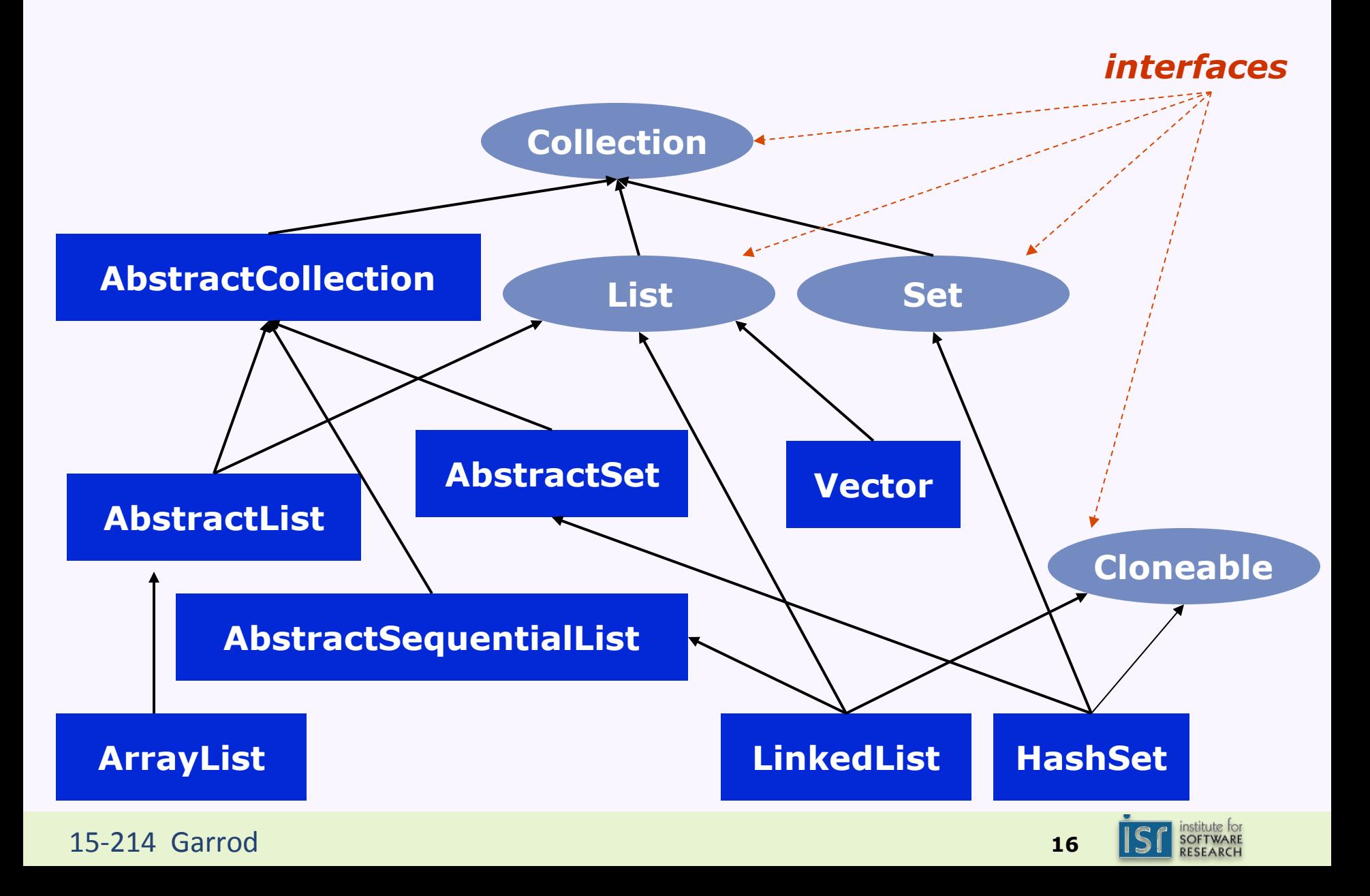

### Consider the java.util.Stack

```
 public class Stack {
      public void push(Object obj) { … }
      public Object pop() { …}
 }
```

```
• Some possible client code?: 
  Stack stack = new Stack();
  String s = "Hello!";
  stack.push(s);
  String t = stack.pop();
```
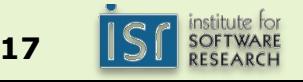

### Consider the java.util.Stack

```
 public class Stack {
       public void push(Object obj) { … }
       public Object pop() { …}
  }
• Some possible client code:
```

```
Stack stack = new Stack();
String s = "Hello!";
stack.push(s);
String t = (String) state.pop();
```
## **To fix the type error**

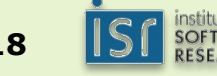

# Type polymorphism via Java Generics

```
• The java.util.Stack instead 
  § A stack of some type T: 
      public class Stack<T> {
           public void push(T obj) { … }
           public T pop() { … }
       }
```
• Improves typechecking, simplifies(?) client code: Stack<String> stack = new Stack<String>(); String s = "Hello!"; stack.push(s); String  $t = stack.pop()$ ;

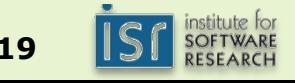

## Next week: design and testing

15-214 Garrod **<sup>20</sup>**

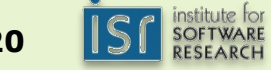